# **Перечень теоретических и практических заданий к экзамену по МДК.09.01 Проектирование и разработка веб-приложений (3 курс, 6 семестр 2023-2024 уч. г.)**

#### **Форма контроля:** Устный опрос (Опрос)

**Описательная часть:** По выбору выполнить 1 теоретическое задание и 1 практическое задание

#### **Перечень теоретических заданий: Задание №1**

Ответить на вопросы:

1. Что представляет из себя механизм наследования в CSS?

2. Где можно посмотреть наследуется или нет конкретное свойство если я не помню?

#### 3. Где можно посмотреть какие встроенные CSS стили используются для HTML элементов?

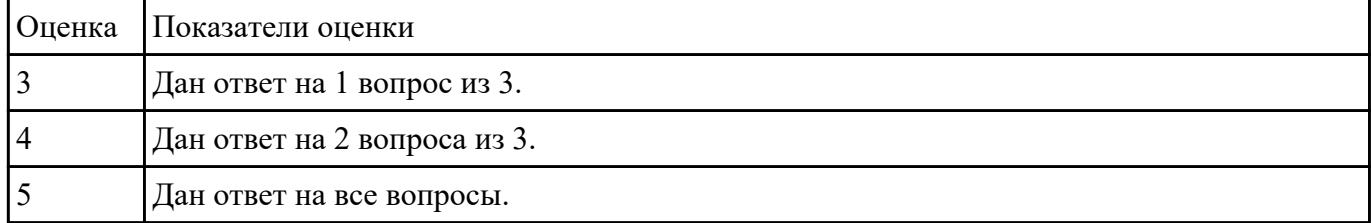

#### **Задание №2**

Ответье на вопросы:

- 1. Сформулируйте определение "Функциональная схема или схема данных".
- 2. Приведите пример функционльной схемы.
- 3. Что понимают под проектированием структур данных?
- 4. Что может использоваться в качестве элементов данных?
- 5. Перечислите два подхода к формированию тестов.
- $6.$  Что такое отладка?

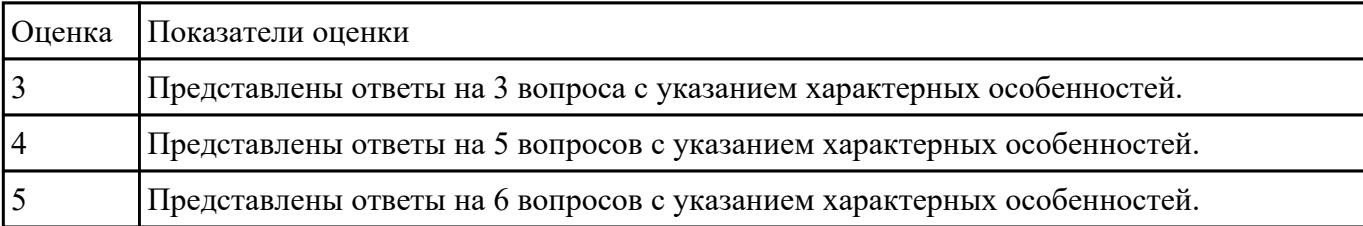

 **Задание №3**

Ответить на вопросы:

- 1. Дайте определение web приложение.
- 2. Перечислите достоинства и недостатки ASP.

3. Перечислите и опишите не менее 4 современных технологий разработки веб-приложения.

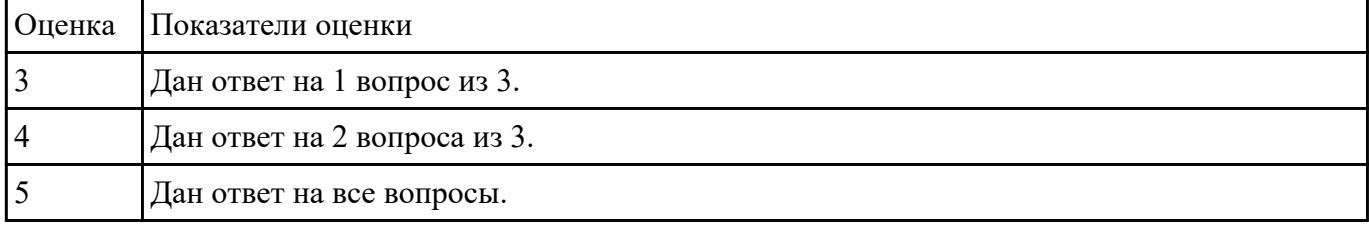

#### **Задание №4**

Провести предпроектное исследование

- описана предметная область предприятия, в которой планируется функционировать программный продукт (процессы, бизнес-процессы);

- выделены основные объекты в предметной области;

- определены взаимосвязи данных объектов.

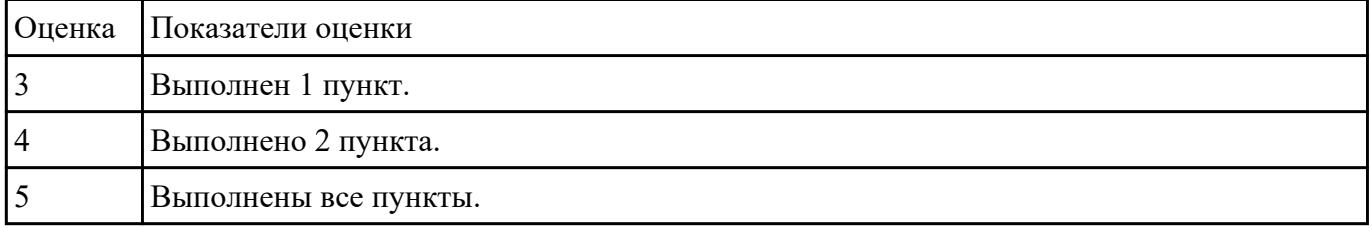

### **Задание №5**

При помощи ГОСТ 19.201-78 разработайте техническое задание на разработку веб-приложения.

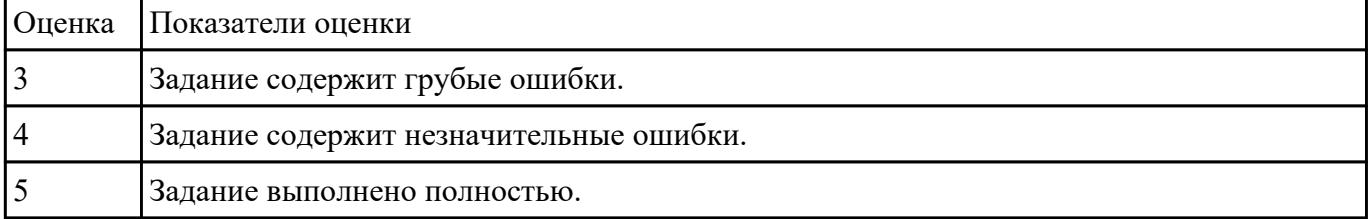

### **Задание №6**

Описать актуальность, цель и задачи для разработки:

- объем введения должен составлять 2 страницы, ведение отражает **актуальность** и значимость темы, прописана **цель,** выделены **задачи** в соответствии с целью дипломного проекта.

отсутствует один пункт из введения (из возможных: цель, актуальность, задачи).

| Оценка | Показатели оценки                                                                                                    |
|--------|----------------------------------------------------------------------------------------------------|
|        | Объем должен составлять 2-3 страницы, отражать <b>актуальность</b> и значимость темы,<br>прописана цель, выделены задачи в соответствии с целью.                                                                   |
|        | Объем должен составлять 2 страницы, отражать актуальность и значимость темы,<br>прописана цель, выделены задачи в соответствии с целью. Один пункт отсутсвует (из<br>возможных: цель, актуальность, задачи)        |
|        | Объем должен составлять 2 страницы, отражать <b>актуальность</b> и значимость темы,<br>прописана цель, выделены задачи в соответствии с целью. Два пункта отсутсвует (из<br>возможных: цель, актуальность, задачи) |

#### **Задание №7**

Ответить на вопросы:

- 1. Что такое DOM?
- 2. Как работает AJAX запрос ?

### 3. Что такое MVC?

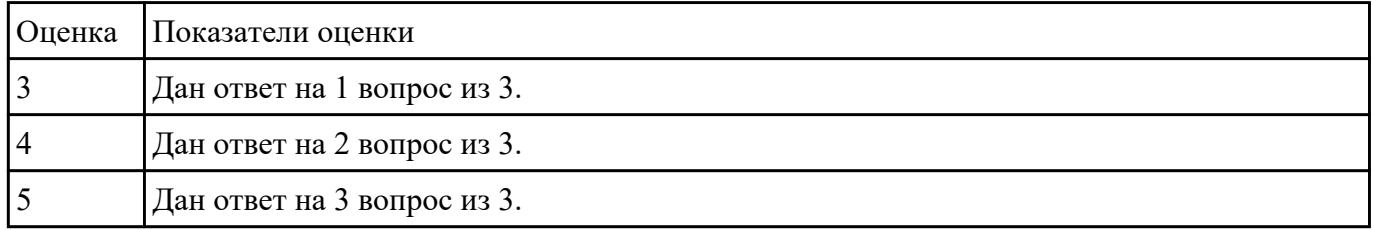

#### **Задание №8**

Дайте определение:

1. Клиент-сервер.

2. Сеть с выделенным сервером.

### 3. Многоуровневая архитектура клиент-сервер.

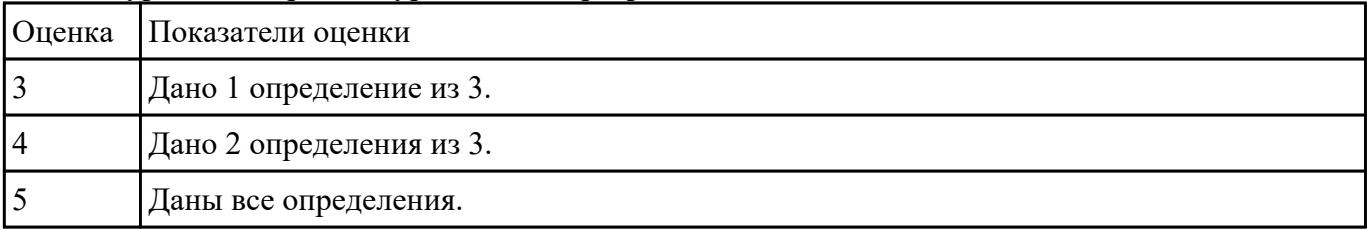

Ответить на вопросы:

- 1. Что такое сокет?
- 2. Что такео Web-сервис?

#### 3. Что такое SOAP-сервер?

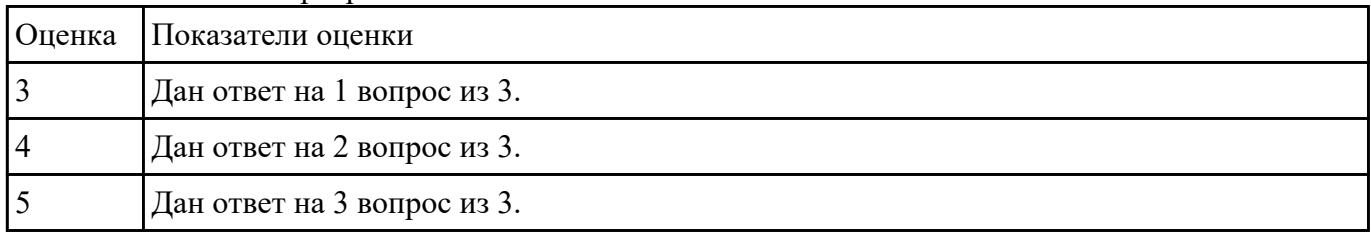

### **Задание №10**

Ответить на вопросы:

Чтот такое CMS и как они используются в web-технологиях?

Что такое облачные вычисления и на чем они строятся?

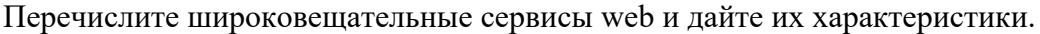

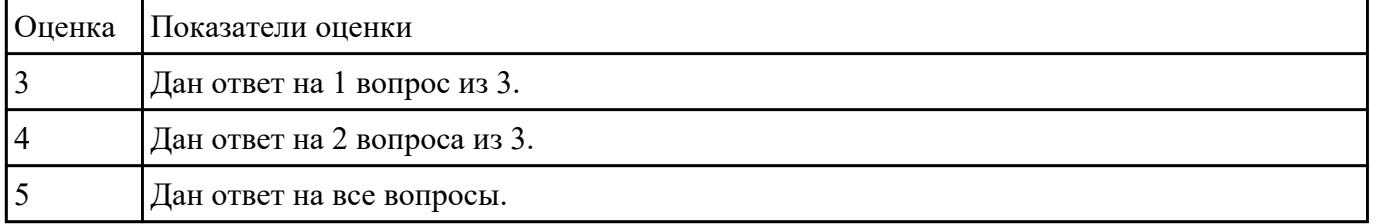

#### **Задание №11**

Ответить на вопросы:

- 1. Какие существуют типы хостингов?
- 2. Как подобрать хостинг под web-приложение?

#### 3. Описать алгоритм размещение web-приложение на хостинг.

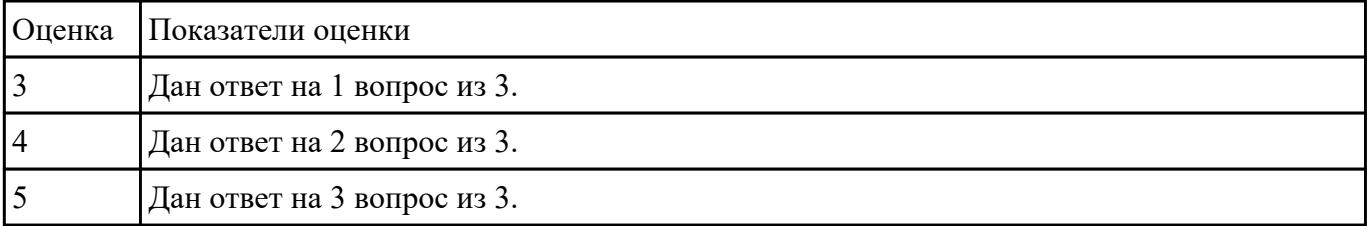

Дать определения:

1. хостинг;

2. интернет провайдер;

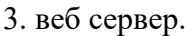

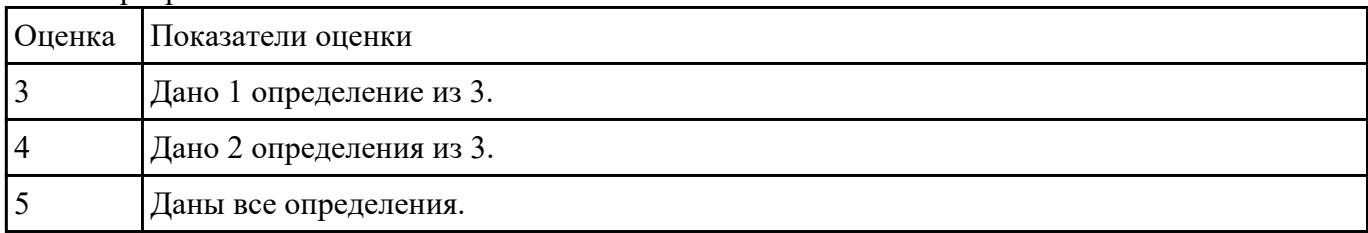

### **Перечень практических заданий: Задание №1**

Задание 1: Отправка почты

- 1. Создайте страницу email.php. Добавьте название страницы и пояснительный тест, форму с двумя текстовыми полями: Тема сообщения и Текст сообщения, кнопку Отправить, а также гиперссылку для возврата на главную страницу сайта.
- 2. Самостоятельно реализуйте обработкку данных формы с помощью функции mail(). «Получить» отправленное сообщение вы можете по локальному адресу: C:\WebServers\tmp\!sendmail\
- 3. Проверьте корректность работы, создайте гиперссылки с главной страницы сайта на страницу email.php и со страницы email.php на страницу blog.php.
- 4. Самостоятельно реализуйте проверку заполнения всех полей формы для того, чтобы исключить отправку «пустого» письма.

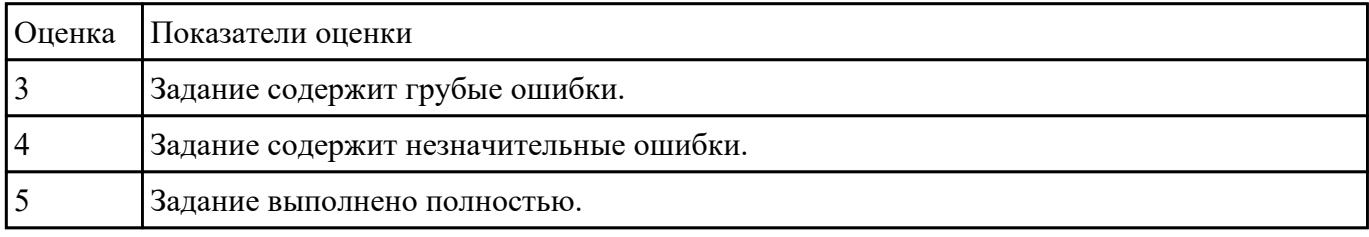

Провести анализ и описать выбор пользовательского интерфейса.

- описан перечень инструментов разработки;

- обоснована необходимость использования выбранных инструментов разработки;

- представлен вывод по данному инструментарию в виде сравнительного анализа с выделением (пяти) критериев сравнения.

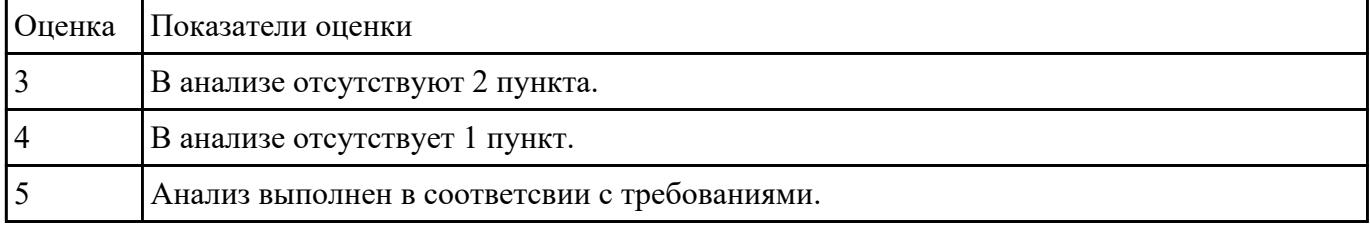

### **Задание №3**

- 1. Установить веб-сервер apache.
- 2. Настроить веб-сервер apache.
- 3. Добавить созданные страницы на веб сервер.

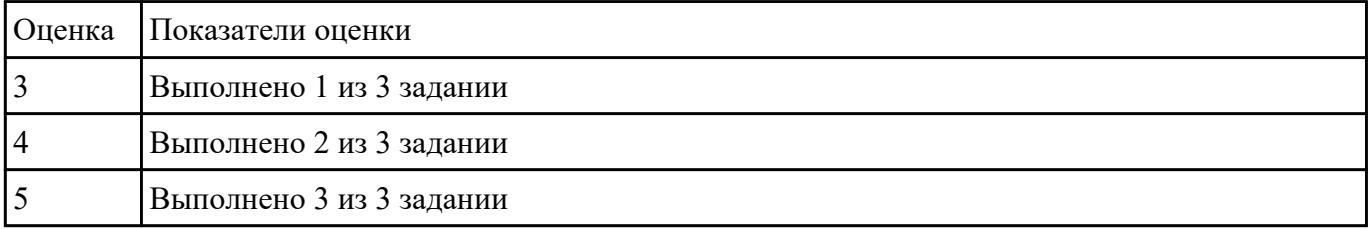

#### **Задание №4**

- 1. Создать ajax запрос для PUT запроса.
- 2. Создать ajax запрос для GET запроса.
- 3. Создать ajax запрос для POST запроса.
- 4. Создать ajax запрос для DELET запроса.

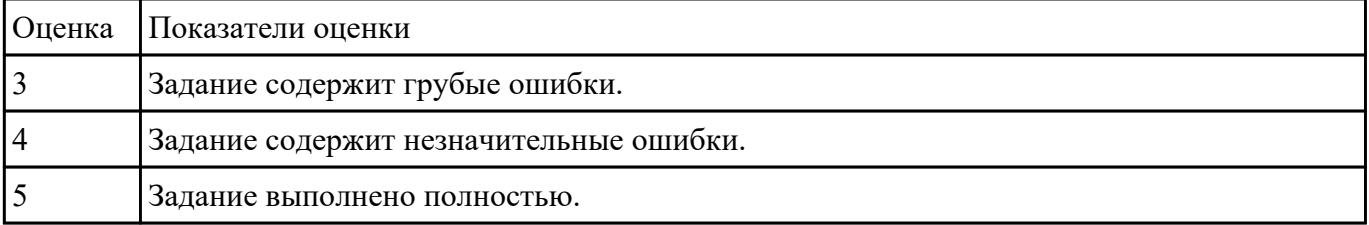

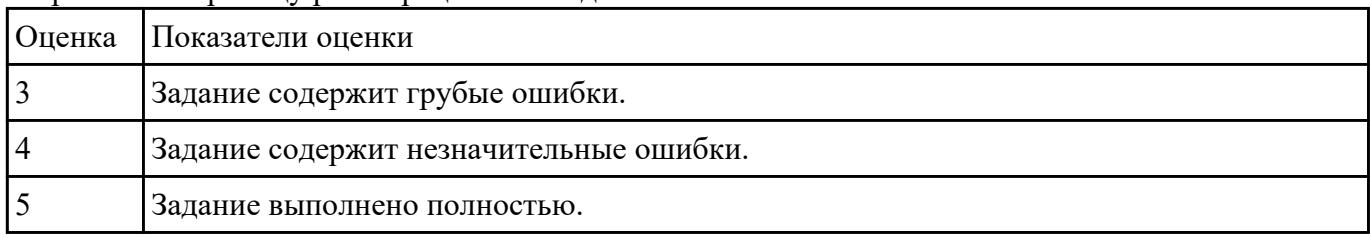

Разработать страницу регистрациии и входа с использованием flex-box.

### **Задание №6**

Спроектировать пользовательский интерфейс ИС.

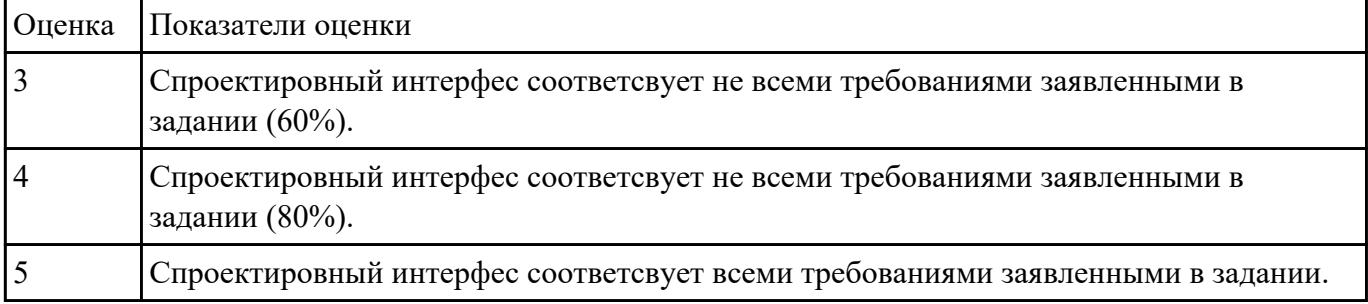

### **Задание №7**

Выполнить задание:

- 1. Создайте страницу registration.html с формой регистрации.
- 2. Создайте фаил registration.php с функцией reg() для обработки данных и внесения их в БД.

3. С помощью ajax запроса отправьте данные формы на сервер.

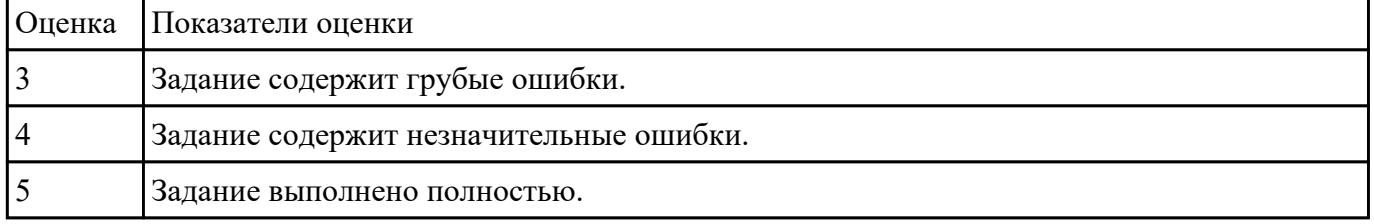

### **Задание №8**

Выполнить и описать:

- представить изображение архитектуры в виде схемы;
- описать все части архитектуры;

- выделить особенности данной архитектуры применимой к данной ИС;

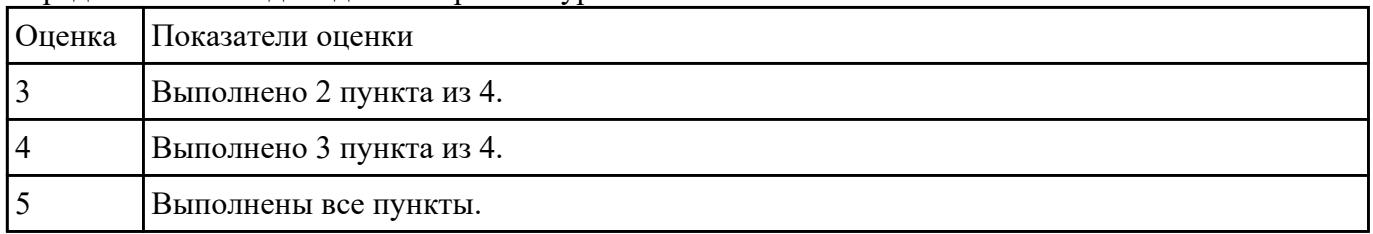

### - представить вывод по данной архитектуре.

## **Задание №9**

#### Ответить на вопросы:

#### 1. Что такое хостинг?

# 2. Что такое управляемый хостинг ?

#### 3. Чем отличается хостинг от виртуального сервера?

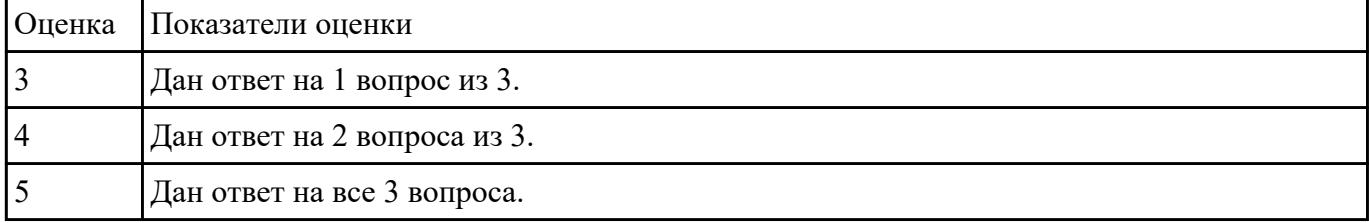

#### **Задание №10**

Выполнить и описать:

#### - описать возможные хостинги для реализации;

- выделить особенности возможных;

#### - представить вывод по выбранному хостингу.

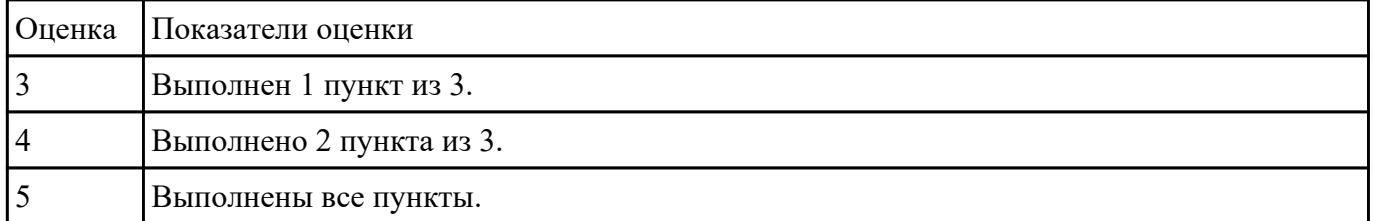

### **Задание №11**

Ответить на вопросы:

1. Как подобрать хостинг для многопользовательского web-приложения?

2. Какой тип хостинга подойдет лучше для одностраничного сайта?

| <b>Оценка</b> | Показатели оценки           |
|---------------|-----------------------------|
|               | Дан ответ на 1 вопрос из 3. |
|               | Дан ответ на 2 вопрос из 3. |
|               | Дан ответ на 3 вопрос из 3. |

3. Чем отличается VPS от VDS ?